For TXSTEP version September 2018, the following files and test scripts may serve to get better acquainted with this powerful tool. Most of the materials are based on the respective materials used for the TUSTEP introductory courses held at Tübingen University by Wilhelm Ott.

## **Files (directory txstep/uebq)**

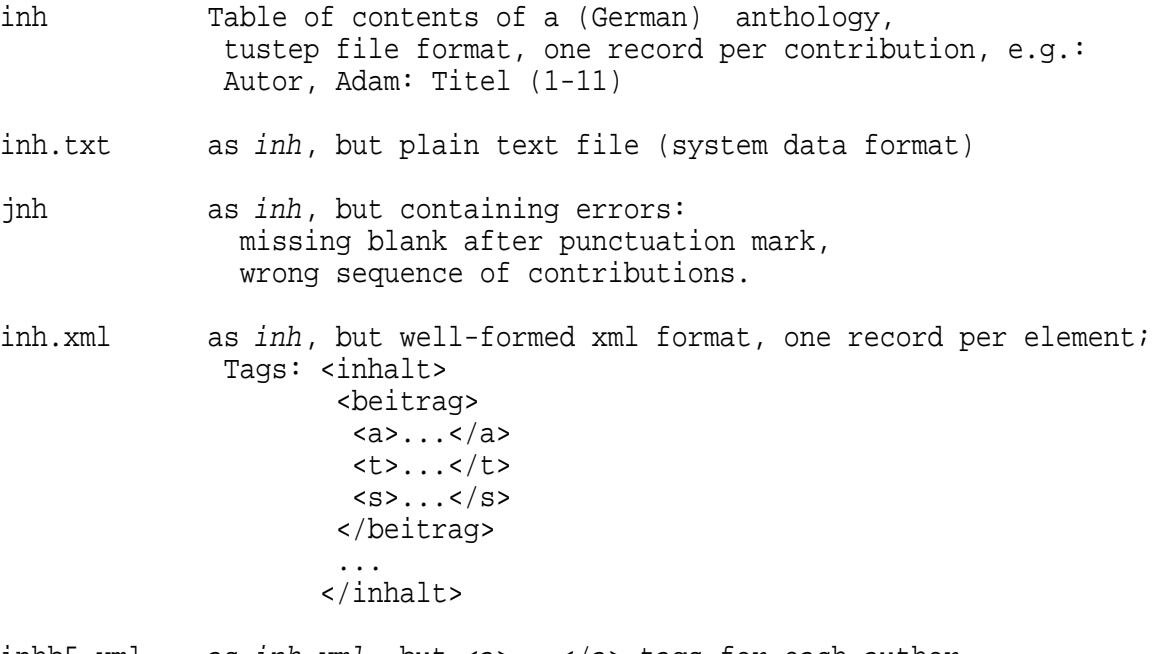

inhb5.xml as inh.xml, but <a>...</a> tags for each author.

atsf as inh, tustep file format, one record per element:  $author(s)$ , title, pages, starting with =a= =t= =s=. respectively. The file contains many errors (same markup more than once per contribution; missing markup; wrong sequence of markup; unforeseen markup like =x=).

- atsf.txt as atsf, but plain text file (system data format).
- dedale tustep file with french words. Words on page 1 are shown in the correct alphabetic order for french. (for sorting exercises: these words should remain in the same order after sorting the whole file).
- span tustep file containing spanish words, two pages with identical entries, each showing the entries in the required traditional (i.e. before 1994) spanish order. (For sorting exercises: these words should remain in the same alphabetic order after sorting the whole file).
- sans tustep file containing two identical sets of records (two pages) containing the initial letters of sanscrit words in the alphabetical order required for sanscrit word lists. (For sorting exercises: these records should remain in the same alphabetic order after sorting the whole file.)
- ibam Horatius, sermones I,9; latin hexameter poem, showing after each verse its metrical pattern: 0 for spondeus, 1 for dactylus; tustep file format, page number = number of poem, line number = number of verse.
- ibamr as ibam, but poem and vers number in front of each verse in square brackets, e.g. "[9.2] nescio quid meditans...".
- ibamr.txt as ibamr, but system data format (plain text file).
- ibamt.txt as ibamr.txt, but without metrical patterns.
- kolinfo list of contributions to the "Tübingen Colloquia for electronic data processing in the humanities": tustep file format, structure: <ko>1. Kolloquium: 17. 11.1973</ko> <au> given name <fn>surname</fn> (institute); given name <fn>surname</fn): <ti> title of paper  $\langle \text{aux} \dots \rangle$  (if more than one contribution)  $\langle$ ti> ...
- kolinfo.txt as kolinfo, but system data format (plain text file).
- lucas first lines of the greek text of the Gospel of Luke (containing a wrong accent - grave instead of acute in the first word), tustep file format and encoding.
- lucas.xml as lucas, but xml-file, utf-8 encoding.
- schella.x 3 versions of about 90 lines from a text of Schelling, schellb.x tustep file format with xml tags. File schella.x schellc.x contains the text as shown in the 1988 editon, schellb.x and schellc.x contain freely invented "witnesses" of the same text, containing freely invented variant readings as a basis for demonstrating a computer-aided workflow for editorial work.
- schella.xml as schella.x schellb.xml schellb.x<br>schellc.xml schellx.c  $schells.c$ , but utf-8 encoded xml-files.
- schellkac.xml (see below under schellsatz and in the
	- insert\_app.xml script).
- bibl.txt Bibliography (1982): "Computers in scholarly editing": plain text file, system data format, ansi encoding, "preface", "part 1: critical editing", "part 2: "typesetting", markup: &.u1...&.1u heading level 1 &.u2...&.2u heading level 2 \$ start of paragraph (in preface) @a Author @t title @u ("unselbständig): article in an anthology or periodical

@s ("selbständig"): book

bibl\_see.txt as bibl.txt, but with added current number of contribution (e.g. "@n 1: @a Author ...") and, after each entry, pointers to other publications from the same publishing house or from the same periodical in the form "(same publiser / periodical: @m 7 @m 50)". persons.xml index of persons containing references. biographies.xml additional information about the persons mentioned in biographies.xml. recker.xml sample xml file from a mail by Ute Recker-Hamm in the TEI mailing list of 26.04.2011; problem: tag each word with <w>...</w> despite of other tags overlapping word boundaries. gedicht.xml small collection of poems, xml file. gedicht.dtd DTD for gedicht.xml. gedichttransf1k.xsl xslt-script used in ged\_xsl.xml. ref-input.xml source file for script ref-script.xml and ref.xsl. bau1 the 9th article of the "12 Artikel der Bauern" (1525), bau2 12 different versions, proprietary encoding of bau3 non-standard letters. bau5 bau7 bau33 bau\_bau bau\_germ bau\_heli bau\_mem bau\_och bau\_parv

# **Files in subdirectory txstep/ueb**

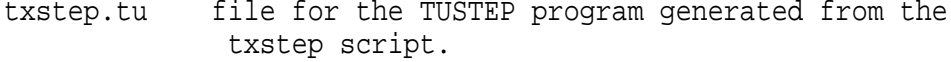

Gedicht.dtd as in /uebq, for the xml file generated.

schellkac.xml

copy of ../uebq/schellkac.xml .

## **Files in subdirectory txstep/ueb/schell**

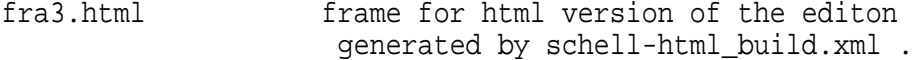

- texta-u.html heading line for version a (above the text field in the left column).
- textb-u.html heading line for version b (above the text field in the right column).
- textc-u.html heading line for version c (above the text field in the right column).
- variantena-u.html heading line for the apparatus to version a (below the text field in the left column).
- variantenb-u.html heading line for the apparatus to version b (below the text field in the right column).
- variantenc-u.html heading line for the apparatus to version c (below the text field in the right column).

# **TXSTEP scripts (directory txstep/scripts)**

- 1. Transformation of files; text analysis
	- inh2xml.xml transform tustep file inh into a tagged xml file, tags as in inh.xml (see above). inh f2xml.xml ditto for inh.txt. inh.xsl dito as xslt script. inh2xml\_2.xml as inh2xml.xml, different solution. inh f2xml 2.xml ditto for inh.txt . inh2xml\_2n.xml as inh2xml\_2.xml, but number the authors. inh2xml\_a.xml as inh2xml.xml, but replace "Autor, Adam" by "Adam AUTOR" (i.e. given name(s), followed by surname in capital letters). inh\_lnr.xml insert 3-digit current number in front of each author in file inh.xml . xml2inh.xml re-convert file inh.xml into a tustep file in the same format as file inh (see above). inh length.xml calculate the length in pages of each paper listed in inh.txt, add this info to each entry; at end of file, add a record showing the length of the shortest and of the longest paper. inh length  $2.xml$  as inh length.xml, but (<insert-at-end>...). inh\_length\_3.xml as inh\_lengh\_2.xml, but <brackets><opening-bracket>

instead oft <read-values-from>.

inh length\_3b.xml as inh\_length\_3.xml, but using also <closing-bracket>. inh length 4.xml as inh length.xml, but only for lines containing "Autor" or "information"; replace "e" in front of "information" by "E". inh\_length\_mrk.xml as inh\_length.xml; in addition, mark the longest and the shortest paper. inh\_length\_proz.xml calculate the length in pages of each paper listed in inh.txt, add this info plus the percentage of the total number of pages to each entry; add a line showing the total number of pages inh\_title\_length.xml count the words occurring in the titles of the papers listed in inh.xml, add the number pf words as as an attribute to tag <t words="n">; at end of file, add a record: "<summary>There are n words in n titles = n.n words/title</summary>". names\_pages.xml from file inh, copy only the names of the authors and the page numbers to an xml-file: <name>Hindle, Anthony</name> <name>Raper, Diane</name> <pages>27-54</pages>. names\_pages2.xml as names\_pages.xml, different technical solution (AKn/EKn instead of XX). names\_pages3.xml as names\_pages2.xml, different technical solution ( (Kn/)Kn instead of AKn/EKn). names\_pages3b.xml as names\_pages3.xml ( (Kn/)Kn and eliminate instead of select). names\_pages4.xml as names\_pages3.xml, but one entry per author: <name>Hindle, Anthony</name><pages>27-54</pages> <name>Raper, Diane</name><pages>27-54</pages> name pages.xml transform tustep file inh into a xml file containing only the names of the authors and the page numbers, one element for each author: <item><name><familyName>Holm</familyName>, <givenName>Bart E.</givenName></name> <pages>5-26</pages> </item> name\_pages\_2.xml as name\_pages.xml, different technical solution (ETE, instead of XX in a loop for each author). vor famnam.xml make a copy of tustep file inh, converting the names of the authors from "surname, given name(s)" to "given name(s) SURNAME".

- aut ref.xml qenerate pointers from the second and further authors of a paper to the first author; example: Verfasser, Zeno see Autor, Adam
- aut\_ref\_2.xml as aut\_ref.xml, different technical solution (KEN, KSP).
- aut\_ref\_3.xml as aut\_ref.xml, different technical solution (ZFZ/ZSP instead of ZF+ in a loop).
- snr rest.xml make a copy of file inh, placing the page numbers to the beginning of each record.
- snr\_rest2.xml as snr\_rest.xml, different technical solution (subunits instead of text-parts); only author names and page numbers to be copied.
- word search.xml copy the contents of file inh into two different files, the first file containing entries whose title contains one of a list of words (here: the words "in" and "of"), the second file containing the remaining entries.
- word\_search\_f.xml as word\_search.xml, containing syntactic errors (to show highlighting by oXygen).
- words\_search.xml copy the contents of file inh into two different files, the first file containing entries whose title contains all the wprds named in the script (here: information and library), the second file containing the remaining entries.
- words\_search2.xml from file inh, copy the entries containing both "information" or "automation" and "library" into the first of two destination files, the remaining entries to the second file.
- title\_length.xml count the number of words of the titles in file inh, write a respective comment plus the title to the output file.
- title\_length\_2.xml

```
as title length.xml, different technical solution.
```
- satzz\_pruf.xml check the punctuation marks: copy entries not showing a blank after punctuation marks into the first file, the remaining (correct) entries into the second file.
- atsf\_pruf.xml make a copy of file atsf where the faulty entries are marked.
- atsf pruf 2.xml make a copy of file atsf where the faulty entries are marked by a detailed error message, specifying one of "missing category" - "same category occuring twice" - "unknown category" - "wrong sequence of categories".
- atsf pruf 3.xml as atsf pruf 2.xml, but use "text-contains-ordered" (ZF, ZFM, ZFH) instead of "text-contains" (ZF+).
- atsf2xml.xml as atsf\_pruf\_2.xml, but copy the correct entries into a tagged xml-file, the faulty entries provided with the respective error messages into a text file.
- atsf2xml\_b.xml as atsf2xml.xml; take also empty lines and lines beginning with a blank space as the beginning of an entry which should contain author, title and pages.
- inh von.xml convert records from file inh to "title (von: authors)", using <text-part-start> and text-part-end>.

inh\_von2.xml as inh\_von.xml, but using <br/>brackets>.

- ibam\_silben2.xml in ibam.txt, count the words consisting of more than two syllables, add the number of those words at line end.
- ibam\_silben2\_mrk.xml as ibam\_silben2.xml, but also mark the respective words.
- ibam\_silben.xml in ibamr.txt, count the words, syllables and elided syllables per verse, number of words consisting of more than two syllables; average values.
- ibam\_speech.xml in ibamr.txt, extract the direct speech passages and store them with poem- and line-number (using <prepare-index> and <generate-index>)

ibam\_speech\_t.xml as ibam\_speech.xml, but using <transform>

- ibam\_speech\_tp.xml
	- as ibam\_speech\_t.xml; in addition, calculate the ratio (number of words) of direct speech passages to the whole poem
- bibl\_aut1.xml make a copy of bibl.txt, replacing the name of the author by "(id.)" when an entry shows the same author as the previous one.
- recker\_do1.xml tag each word by <w>...</w> (in the form which Recker specified in her above-mentioned mail).
- recker\_do.xml as recker\_do1.xml, but regard punctuation marks not as part of the word.
- ged\_xsl.xml Demo for showing the integration of xslt scripts into TXSTEP scripts: part 1 of the TXSTEP script converts the title of the poems into capital letters, then an xslt script converts the file into an html file (rearranging author and year of publication), then, in the second part of the TXSTEP script, extract the titles of the poems from the html file.
- abs lines.xml add an attribute lines="n" to the tag <abs> where n gives the number of lines (records) of the respective paragraph (illustrating the use of mode=from-end in <transform>).

 ref\_script.xml "pattern matching across elements": convert parentheses in the source file to <ref> and </ref>: <p>This theory has been refuted (Jones <i>et al.</i> 2003).</p> should be converted to <p>This theory has been refuted <ref>Jones <i>et al.</i> 2003</ref>.</p>

ref.xsl xslt script for same problem.

## 2. Compare, further processing the found differences

# 2.1. TUSTEP files

- ve.xml Compare the files schella.x and schellb.x word by word, produce a synoptic listing showing the differences;: write the differences into a file in the syntax of correcting instrictions to be used by the tustep program KAUSFUEHRE (= correct files by prepared correcting instructions contained in a correction file). ka.xml make a copy schellk.x of the file schella.x by correcting it with the help of the correcting instructions generated by ve.xml. This copy
	- is expected to be identical except for line breaks to the contents of the file used as versionB in ve.xml; check this by comparing schellk.x to this file.
- sep diff.xml Classify the variant readings found by ve.xml and stored in the file schell.diff as required for the preparation of a critcal apparus and store them in four different files: differences in writing of initial upper case umlauts only to file schellkv, differences in punctuation marks only to file schellkp, orthographic only differences (th - t, c - k, y - i) to file schellko other readings to file schellka (= possible apparatus entries).
- ve tuscr. $x$ ml as ve. $x$ ml, for demonstrating the possibility to insert original tustep and tuscript code into a TXSTEP script (for demo only, useless for a workflow starting with ve.xml).
- bau\_cmp.xml compare 5 versions of the "12 Artikel der Bauern", show the differences in a synoptic listing.
- bau bau cmp.xml as bau cmp.xml, but 12 versions.

#### 2.2. XML files

# 2.2.1. General

 cmp.xml Compare the files schella.xml and schellb.xml word by word, produce a synoptic listing showing the differences; write the differences into a file with TEI inspired tags, still containing all the information

 necessary for being used as correcting instructions by the tustep program KAUSFUEHRE (see above under ve.xml).

- cmp\_s.xml as cmp.xml; from VersionB only two selected passages will be compared to the respective passages in VersionA.
- cmp\_corr.xml make a copy (schellk.xml) of file schella.xml corrected with the help of the variants file generated by cmp.xml. This copy is expected to be identical - except for line breaks - to the contents of the file schellb.xml which has been used as versionB in cmp.xml.
- cmp n.xml as cmp.xml, but ignore the differences consisting in the writing of upper case Umlauts (Ae =  $\ddot{A}$ , Oe =  $\ddot{O}$ , Ue =  $\ddot{\text{U}}$ ) when comparing the words.
- vex.xml compare the files schella.xml and schellb.xml word by word, ignoring the differences in the writing of initial upper case umlauts (Ae = Ä etc.). In addition, regard the words "als" and "wie" as identical (for demo purposes only, not useful for the preparation of a critical edition or for semi-automatic corrections of double-keyed texts). Generate a synoptic listing of the differences, store the differences in the syntax of tustep correcting instructions with minimal xml markup including the lemma and its context (= wording of versionA) and the position of the variant reading in versionB.

 A normalization like this of the texts to be compared may be useful above all for controlling the results of automatic or manual text manipulation.

- vexx.xml as vex.xml, but store the differences as entries showing TEI compatible tags but still containing all the information necessary for being used as tustep correcting instructions.
- kax.xml make a copy (schellk.xml) of file schella.xml corrected with the help of the variants file generated by vex.xml or vexx.xml. This copy is expected to be identical - except for line divisions and the differences regarding the initial umlauts and the replacement of the words "als" by "wie" or vice versa - to the contents of the fille schellb.xml used as versionB in cmp.xml.
- vexx\_2.xml compare file schellb.xml to file schellk.xml generated by kax.xml. The file schellk-diff.xml used as the "variants" file shoud contain only differences concerning initial upper-case umlauts and "als" vs. "wie".
- precorr.xml example for a controlled and well documented workflow: for semi-automatic correction after double keying, by comparing the two transcriptions with ve.xml, a diff file will be generated. Those entries where versionA has the correct version are marked (manually) by a "-" character preceeding the <corr> tag. Where both transcriptions have been mistaken, a double "--" will be inserted (manually) and, as an additional entry, a respective correcting instruction will be added manually.

 Then, before running the (automatic) correction (not shown in script), the entries will be written to two different files, containing the marked (file 1) and the unmarked (file 2) entries. Only the latter ones will be used for running the automatic correction script. This small additional effort (marking instead of deleting the wrong correcting instructions and writing them to a separate file) allows an exact documentation of the steps undertaken for this purpose.

# 2.2.2 Preparing a critical edition

- cmp.xml (see above); continue with sep\_variants.xml or sep\_variants\_a2.xml.
- sep\_variants.xml a critical apparatus will normally not show all differences shown in the witnesses. Frequent differences (e.g. in orthography) which may be characteristic to a certain source or group of sources may be treated in the preface, leaving only the more substantial variants for the apparatus. This script gives an example how one could proceed in such cases; it distinguishes four types of variants: - different writing of initial uper case umlaut (written to file schellkv.xml) - differences in punctuation only
	- (written to file schellks.xml)
	- other differences in orthography, here: th vs. t, c vs. k, y vs. i (written to file schellko.xml)
	- there remain more substantial variants for the critical apparatus
	- (written to file schellka.xml). After inspecting these files (and revising the entries
	- in schellka.xml), continue with insert\_app.xml.

sep\_variants\_2.xml

dito, different technical solution:

 instead of defining search tables with identical content each time for more than one search, add the attribute name="table-name" when defining them for the first search. This allows to apply (instead of re-defining it) the same table for further searches using the attribute apply="tablename" for the tag <search-table>.

- cmp-list.xml produce a listing of the variants selected by sep variants (and enhanced by later revision) for the critical apparatus, showing them in parallel below the respective lines of versionA.
- insert app.xml transform the entries contained in schellka.xml into apparatus entries, insert them by means of the <correct> module into the text of versionA (which will serve as the edition text). The resulting file schella app.xml needs further transformation for being usable as the source file for typesetting by an external tustep procedure (procedure \$typeset = file schellsatz). By this procedure, a postscript file will be generated showing the layout of a traditional printed edition.

The entries in file schellka.xml need additional philological / editorial revision. Examples for three instances are given in file /uebq\*schellkac.xml where e.g. the inversion of the order of words (as "Lob oder Nahrung" vs. "Nahrung oder Lob"), recorded by cmp.xml as two replacements, is replaced by a single entry for a replacement (here: lemma "Lob oder Nahrung", reading "Nahrung oder Lob"). (In *insert app.xml*, this file is already present as a comment entry in the <variables> element.)

- schellsatz **previously prepared procedure for typesetting a critical** editon; used in insert\_app.xml and other similar scripts.
- check\_var.xml for checking the result of the manual revisions performed in file schellka.xml, generate a synoptic listing of versionA vs. versionB based on the (revised) schellka.xml file.

## sep variants a2.xml

as sep\_variants.xml, but add to the tag <rdg> an attribute typ="umlaut"|"punctuation"|"orthographic" for the first three types of readings mentioned above and write all types except "umlaut" to file schellka.xml. When continuing with *insert\_app\_a2.xml* or insert\_app\_a22.xml, a printed edition showing more than one apparatus at page end will be generated.

insert\_app\_a2.xml

 as insert\_app.xml, but - starting from the results of sep variants a2.xml - providing two additional appartuses at page end, one for variants of type "orthographic only" and one for variants of type "punctuation only".

insert\_app\_a22.xml

dito., different technical solution using <reassemble> instead of <modify> in the passes "check-lemm" and "more-word-lemma".

insert\_app\_a2\_numerg.xml

 as insert\_app\_a2.xml, but starting from abbreviated position information in the diff file (as may be the case when using the default parameter values of the original tustep #VERGLEICHE command instead of txstep's <compare>).

- more than two witnesses:

 cmp3.xml compare more than 2 witnesses (here: compare schella.xml to schellb.xml and to schellc.xml), producing - in addition to the files containing the variant readings a single cumulated synoptic listing of the differenes.

sep variants 3.xml

as sep variants a2, but for more than two witnesses. Compared to sep variants a2, additional steps are required for cumulating and sorting the variant readings.

- insert3\_app.xml as insert\_app\_a2.xml, for more than two witnesses. Compared to insert2\_app.xml, additional steps are necessary. For details, see the comments contained in the script.
- cmp3\_b.xml as cmp3.xml, with context-for-parcelling="1": instead of relating one another the found differces on a word-by-word basis, in some cases better results may be obtained by requiring that up to n consecutive words should be identical between the correlated text parts to form respective lemma-reading pairs.
- sep variants 3b.xml

as sep\_variants\_3.xml, but readings found by cmp3\_b.xml.

- cmp3pars.xml as cmp3.xml (without listing), but using a parameter-controlled procedure.
- cmp3def.xml as cmp3.xml (without listing), but using a parameter-controlled procedure with defined file names.
- output as html file

schell-html\_cmp.xml

 Compare version a to version b and version c, and also version b to version a and version c to version a in order to also allow links from variants in version b and c to the respective locations in version a. Analyse the variants as in sep variants.xml (see above), sort the remaining variants according to location, type of variant, variant reading, and witness code.

schell-html\_build.xml

 generate a html version of the edition: left half of the screen showing version A, highlighting the text parts for which variant readings have been found in version B or version C; the highlighted parts are links to the critical apparatus shown in the lower frame. In the apparatus frame, the witness codes are links to the right half of the screen where the text of the respective witness will be shown with highlighted text parts where it differs from version A; also here, highlighted parts are links to the apparatus in the lower frame. (The files defining the frames and containing the headings for text and apparatus are provided in subdirectory /ueb/schell.)

- 3. Generating indexes; sorting:
	- autorenliste.xml alphabetical list (xml-file) of author names from file inh.xml; page numbers as references.

 autorenliste\_rel.xml as autorenliste.xml, but relative paths for defining file names.

 autreg\_inh.xml alphabetical list (tustep file) of author names and page numbers from tustep file inh, with xml-tags

 <eintrag> ... </eintrag> surrounding each entry. Instead of erasing a non-empty destination file beforehand, append the results to its content.

- inh\_alpha.xml sort the entries in file inh.xml alphabetically by the name of the first author. For entries showing more than one author, generate entries, pointing from the other authors to the first one, and insert them at the proper alphabetical location.
- inh\_alpha2.xml as inh\_alpha.xml, different technical solution (<brackets> instead of <text-part-start...>).
- inhx\_stichw.xml alphabetical index of title words starting with the letter t; source file: inh.xml.
- rv\_greek\_s.xml alphabetical list of wordforms from tustep file lucas (greek text, tustep-encoding).
- rv greek x.xml dito, but source lucas.xml (xml-file, utf-8); entries containing the letter x (= greek chi) are output in in upper case letters.
- rv\_greek\_xs.xml alphabetical list of word forms from file lucas.xml, typesetting the result via built-in tustep-command.
- rv\_greek\_xr.xml reverse index of word forms from file lucas.xml.
- rv\_greek\_xrl.xml dito, output as listing.
- ibamr metren.xml index of metrical patterns of latin hexameter poem (source file: ibamr).
- ibamr\_metren\_rf.xml
	- as ibamr\_metren.xml, but with relative frequency plus a list of the metrical patterns in descending frequency.
- ibamr\_metren2.xml as ibamr\_metren.xml, sorting the patterns by the number of dactylic feet ("slow" verses first).
- ibamr freq.xml alphabetical list of word forms from file ibamr, with references, and the same list, sorted by descending frequency, without references.
- ibams\_freq.xml dito, but from file ibamr.txt; better commented script than *ibamr\_freq.xml*.
- ibamrs freq.xml as ibamr freq.xml, but two files for the alphabetic list: one for the hapax legomena, one for the more frequent word forms.
- ibamr\_kwic.xml KWIC concordance for hexameter poem (file ibamr, tustep format); context: 1 verse.
- ins.xml insert bibliographic information provided in a separate file into an index of persons.
- ed\_bibl3.xml sort the two parts contained in file bibl.txt by year of publication.
- ed\_bibl3\_ext.xml as ed\_bibl3.xml, but using the procedure defined there as external procedure.
- ed\_bibl3see.xml sort the two parts contained in file bibl-see.txt by year of publication, re-number the entries, update the respective pointers.
- kol\_aut.xml prepare index of authors for the papers given at the Tübingen Colloquia (file: kolinfo); Reference: current number of colloquium + date.
- import\_rtf.xml word index for a short rtf file (generated from .docx); references = from text (two numbers, enclosed in  $((\ldots))$  and separated by ".").

import\_rtf-rec.xml

as import\_rtf.xml, but references = current line number.

 import\_rtf-std.xml as import rtf-rec.xml, but explicit declaration of start and length of sort key in <sort>.

#### 4. Define and execute procedures

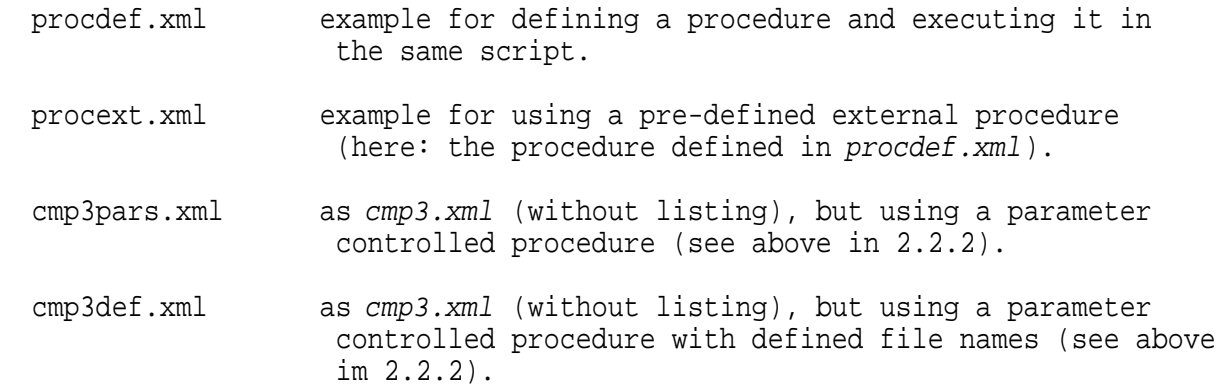

5. Frame for a TXSTEP script

 txstep\_frame.xml file which (after saving it under a new name) may be used as a frame for a TXSTEP script.

More information: http://www.tustep.uni-tuebingen.de/txstep.html http://www.txstep.de